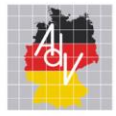

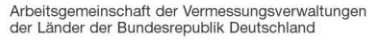

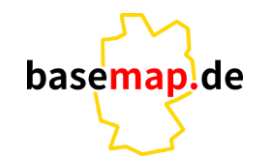

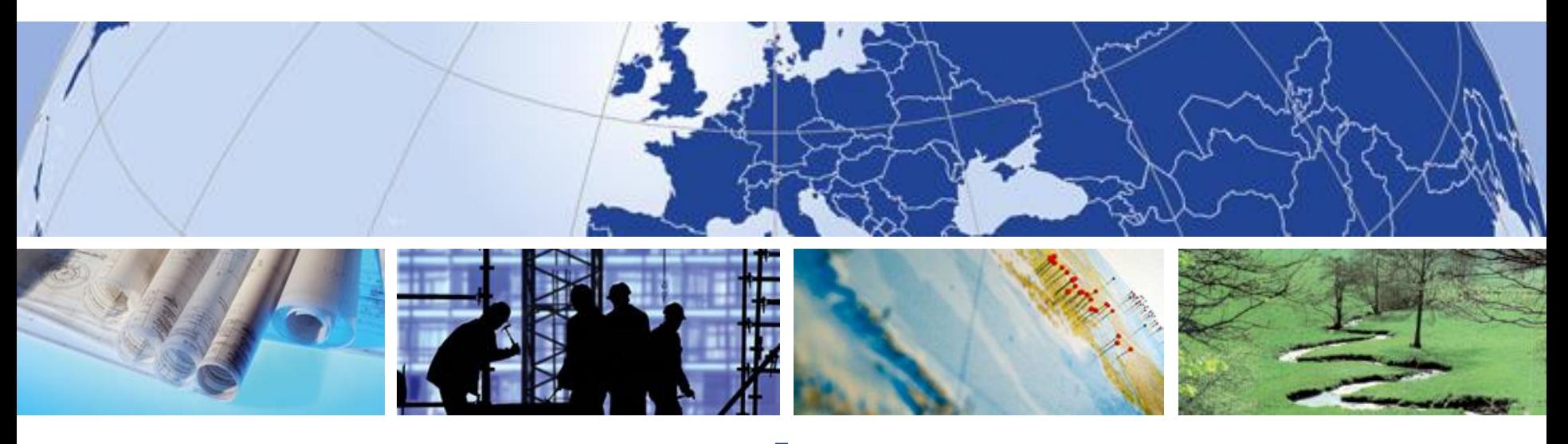

# **AdV-Projekt Smart Mapping**

**Neues aus der Styling-Küche**

Antje Wiedemann

AMTLICHES DEUTSCHES VERMESSUNGSWESEN

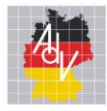

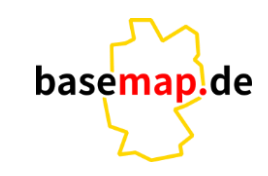

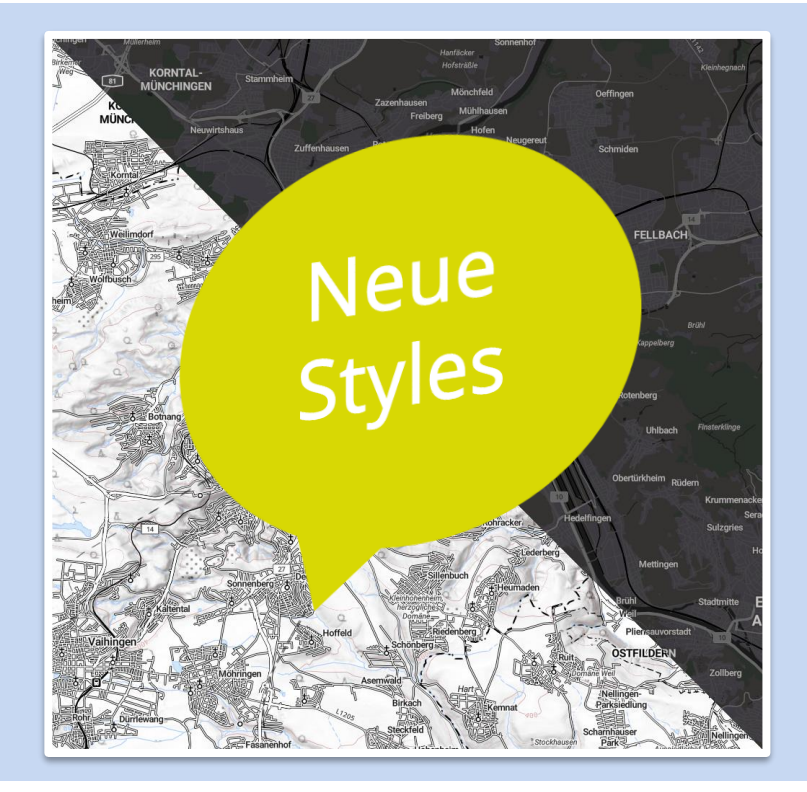

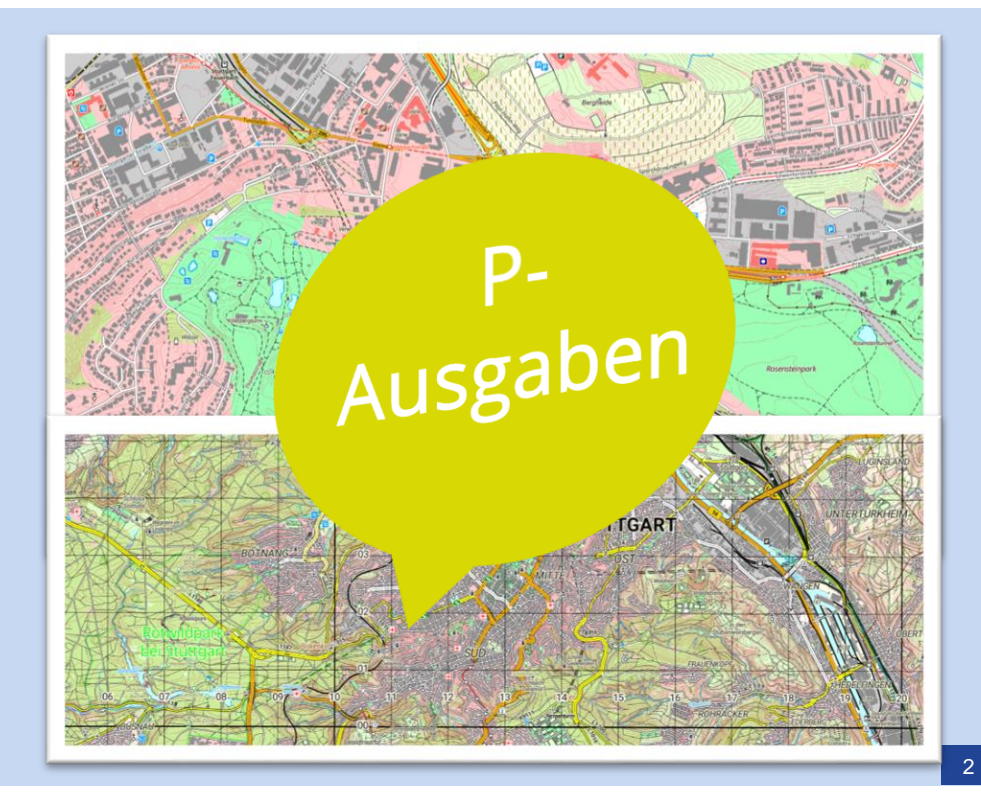

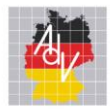

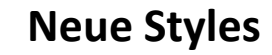

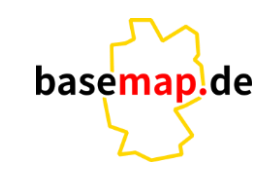

# **Welche?**

- *Binär - Style*
	- weniger Inhalte
	- Grundriss inkl. Gewässer
	- Relief mit Unterstützung der Schummerung

# **Warum?**

• als Hintergrundkarte für Fachthematiken

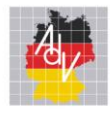

# **Style - Binär**

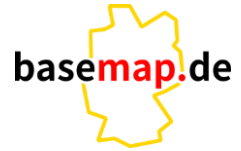

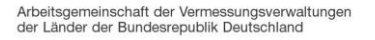

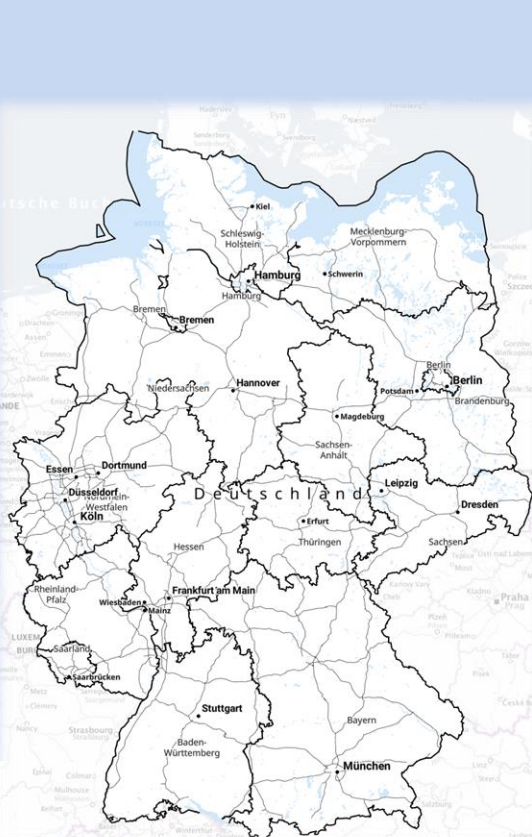

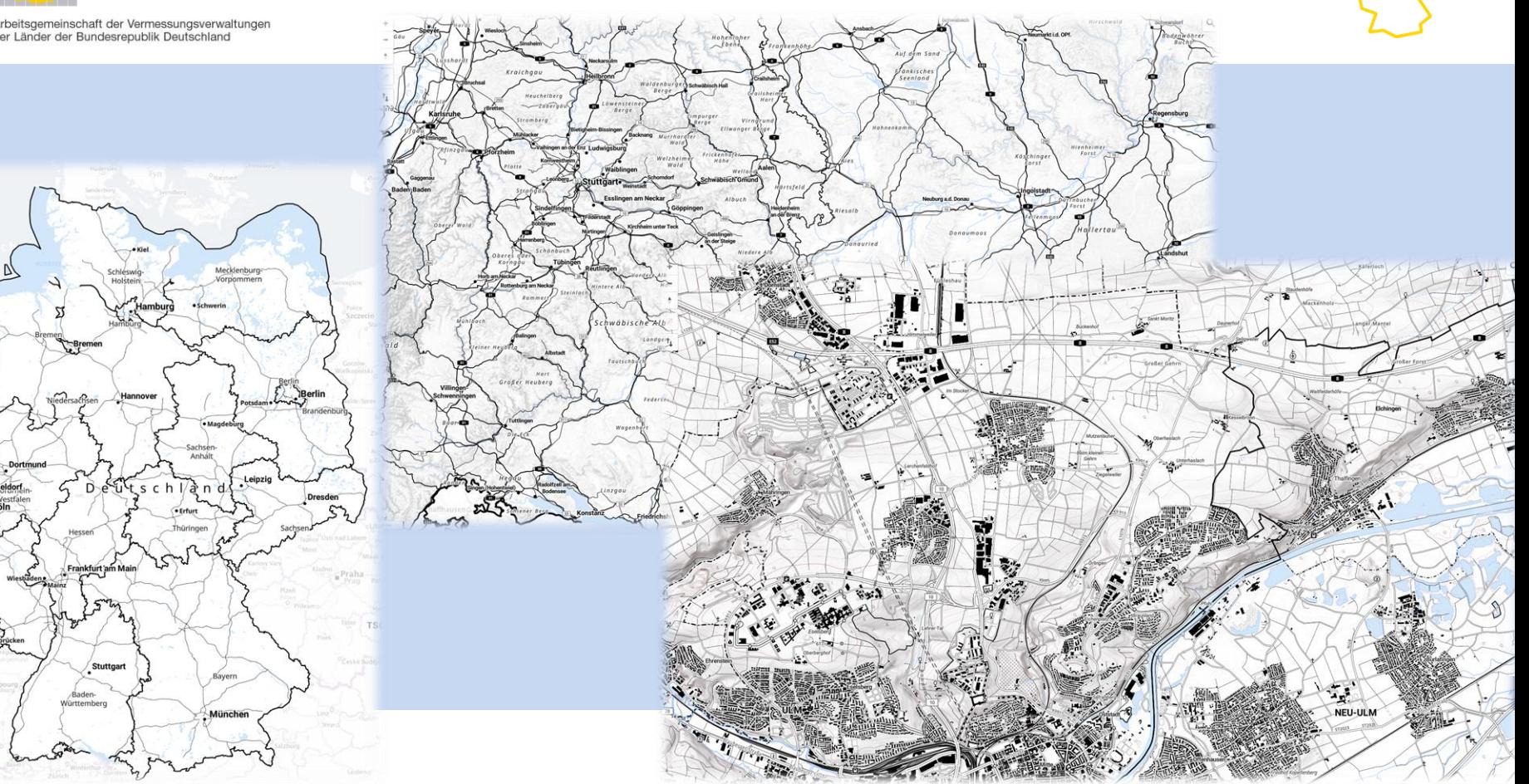

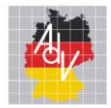

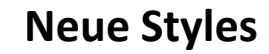

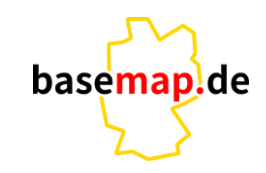

# **Welche?**

- *Nacht - Style*
	- weniger Inhalte Grundriss und Gewässer

# **Warum?**

- $\cdot$   $\rightarrow$  schneller in der Darstellung
- Akkusparend für Smart Phones mobile Anwendung
- Kunden bedienen

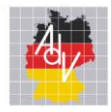

Essen Dortmund

Düsseldorf **Köln** 

Arbeitsgemeinschaft der Vermessungsverwaltungen<br>der Länder der Bundesrepublik Deutschland

Hamburg<br>**Hamburg** 

Hannover

Frankfurt am Main

Stuttgart

Baden<br>Fürttember

 $\overline{\bullet}$  Erfurt

# **Style - Binär**

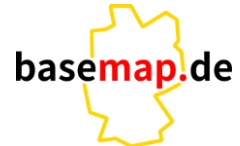

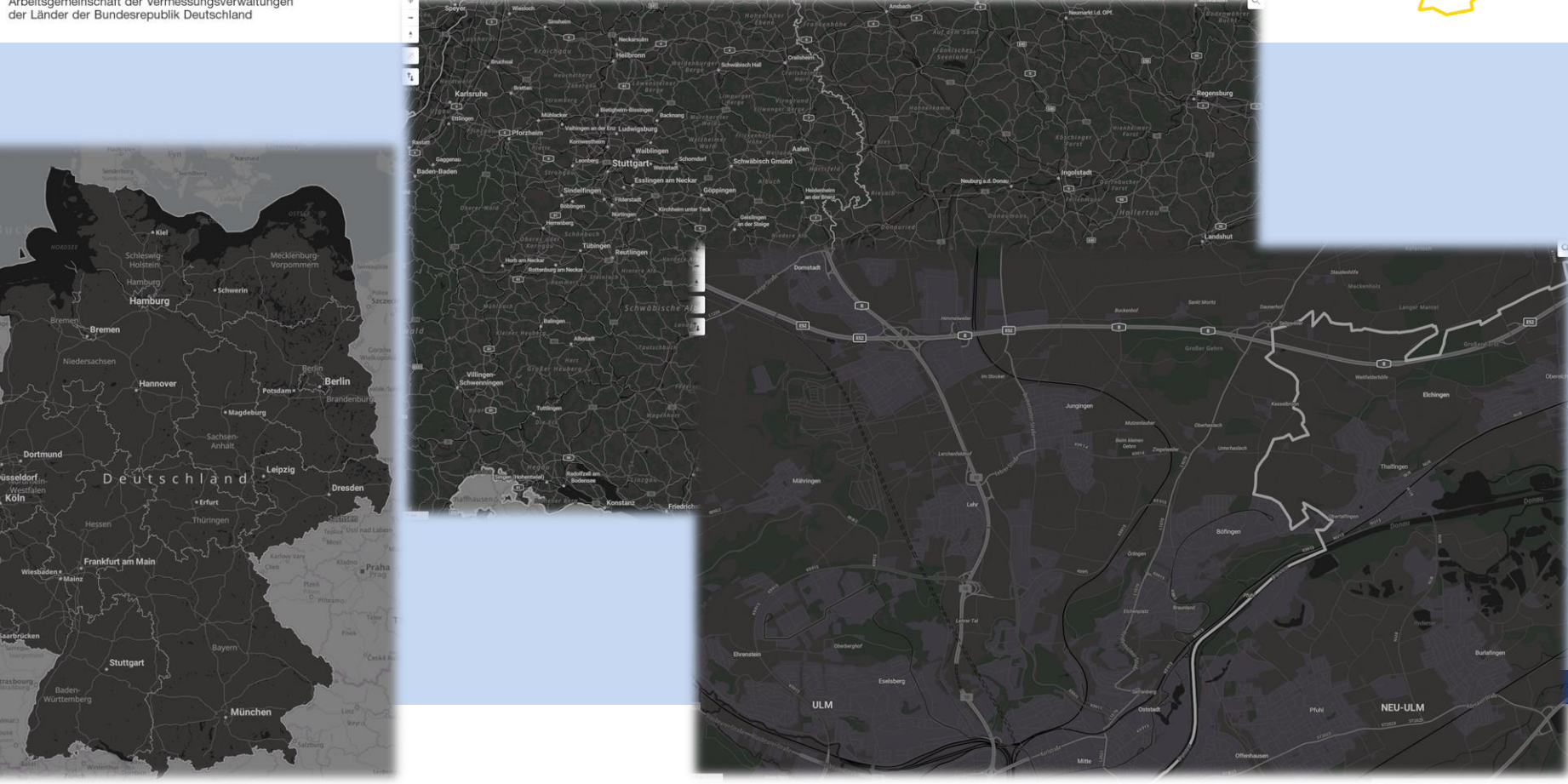

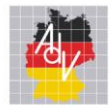

#### Arbeitsgemeinschaft der Vermessungsverwaltungen der Länder der Bundesrepublik Deutschland C @ https://maptool-dipul.dfs.de/?language=de

## **Kunde – Deutsche Flugsicherung**

dipul [MapTool](https://maptool-dipul.dfs.de/?language=de) (dfs.de) https://maptool-dipul.dfs.de/?language=de

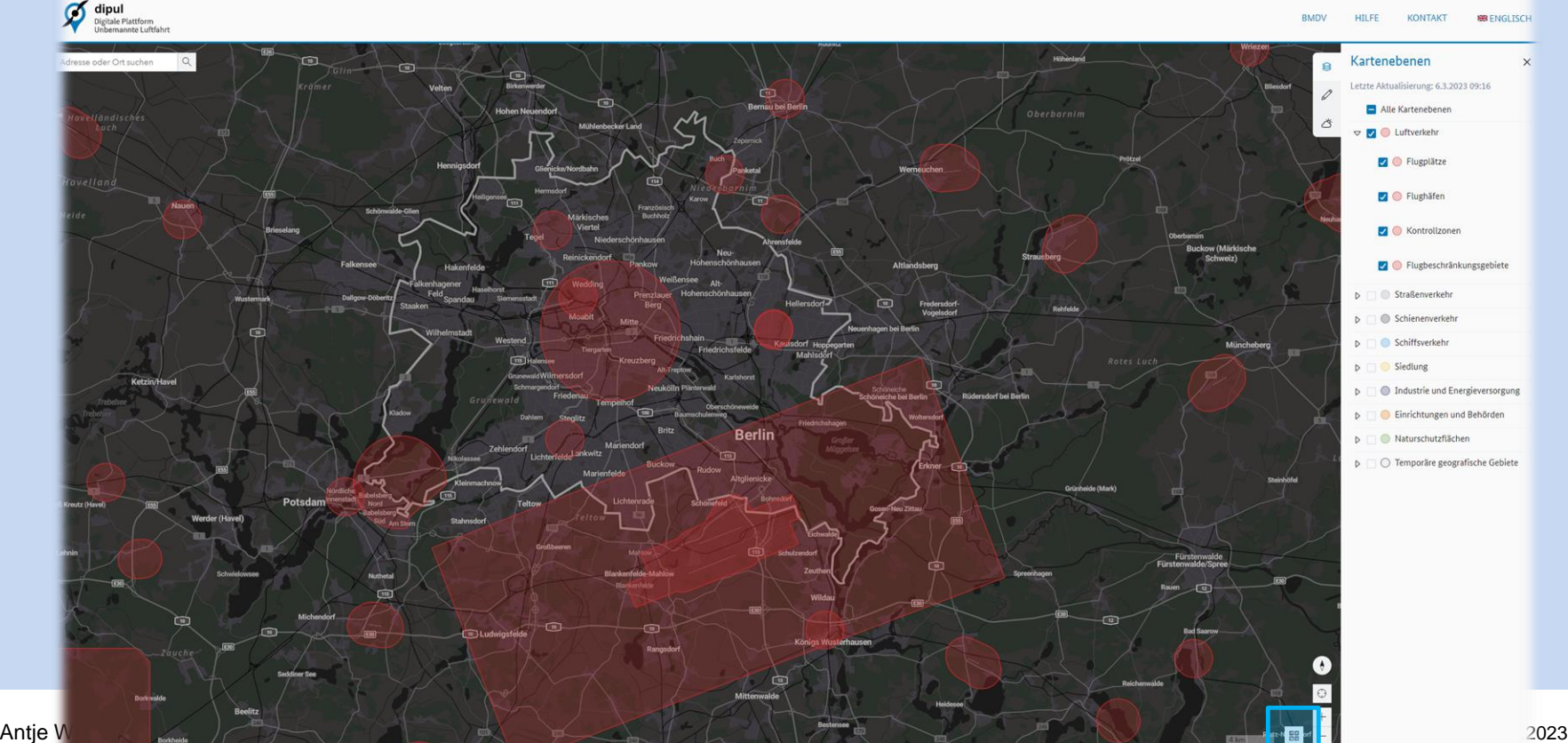

basemap.de

 $\bullet$   $A^*$  10

 $\circ$  $G_F$ 

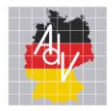

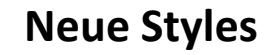

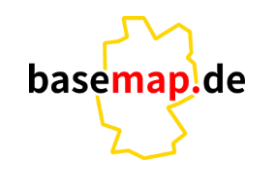

- Style für *basemap.de Web Vektor* als Beta verfügbar
- alle Styles verweisen auf das gleiche Kachelarchive (Datenquelle)
- Welchen Aufwand hat Smart Mapping?

8

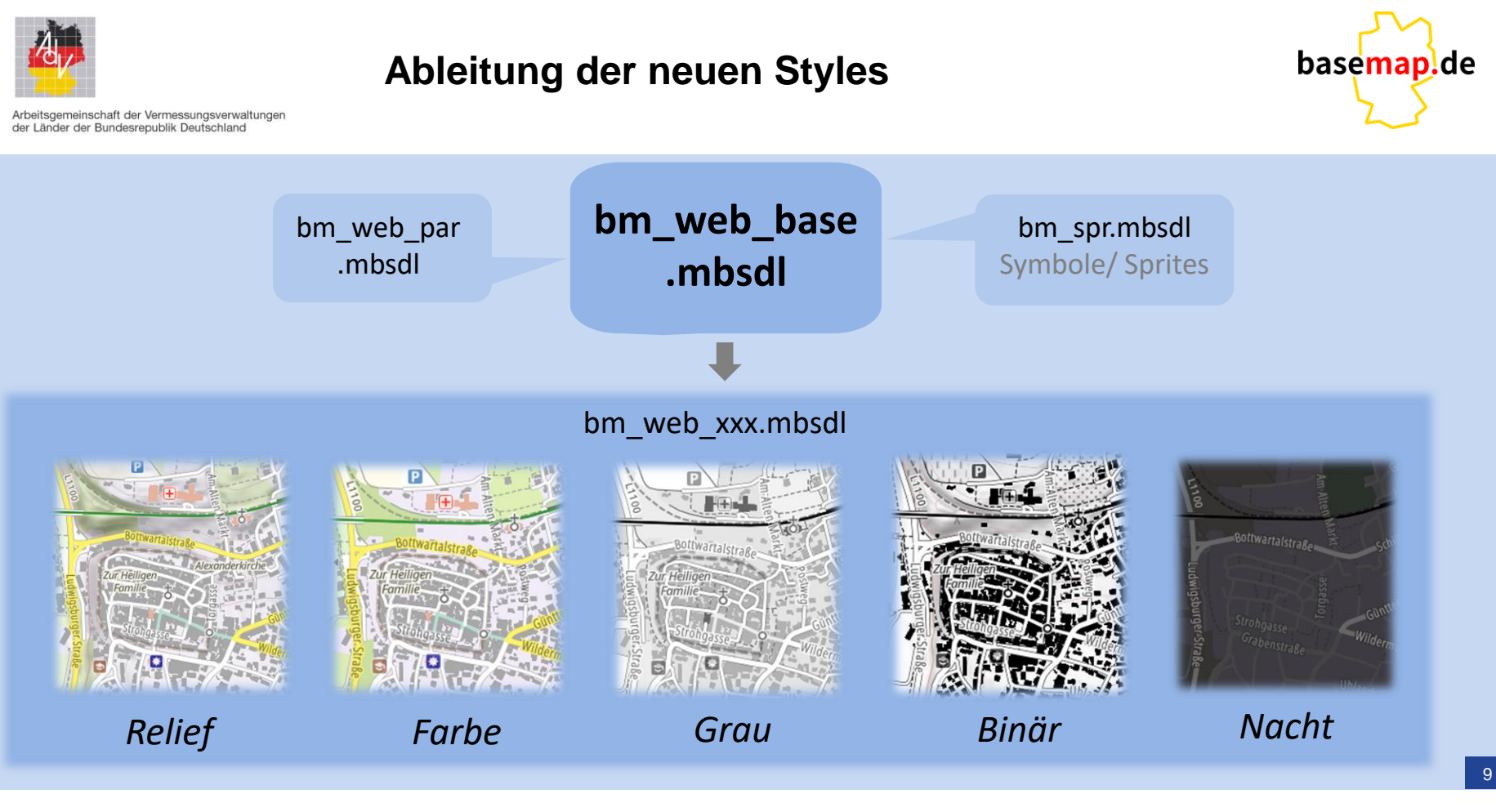

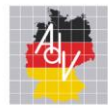

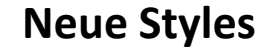

## • Welchen Aufwand hat Smart Mapping?

### bm\_web\_base.mbsdl

```
FillLayer \
-idSiedlungF Industrie und Gewerbe \
-maxzoom
             22 \lambda14-minzoomsmarttiles de \
-source
-visibility visible \
-filter
   @klasse in ('Bergbau', 'Halde', 'Abfallbehandlungsanlage',
   'Ausstellung, Messe', 'Deponie (oberirdisch)', 'Deponie (untertägig)',
    'Entsorgung', 'Förderanlage', 'Gärtnerei', 'Handel',
    'Handel und Dienstleistung', 'Heizwerk',
   'Industrie- und Gewerbefläche', 'Kläranlage, Klärwerk', 'Kraftwerk',
    'Raffinerie', 'Umspannstation', 'Versorgungsanlage', 'Wasserwerk', 'Werft')
 \frac{1}{2}-source-layer Siedlungsflaeche \
-fill-color \mbox{mbs}00010-fill-opacity 1
```
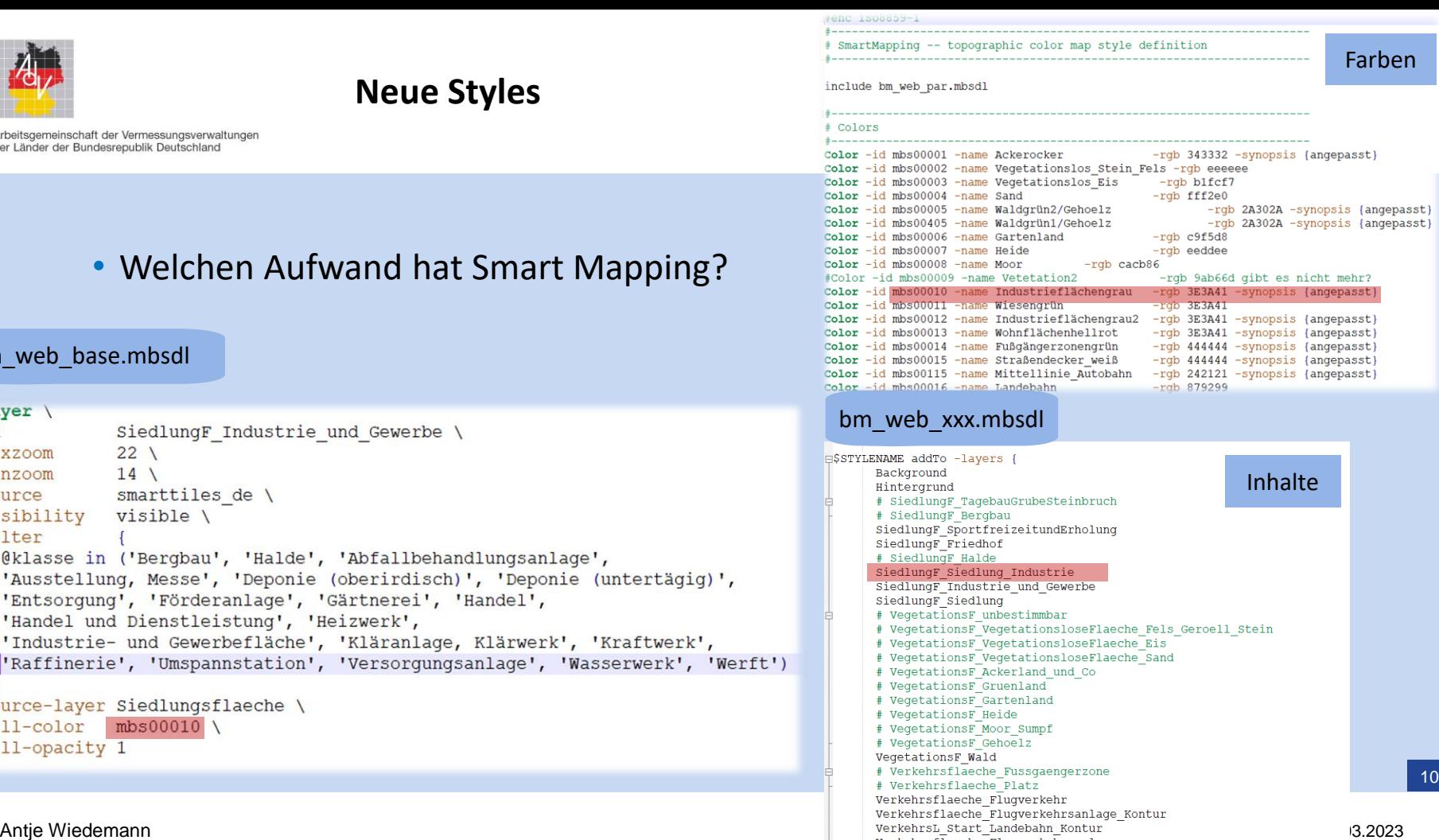

VerkehrsL Start Landebahn Decker

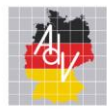

# **Style - Nacht und Binär**

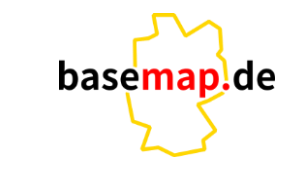

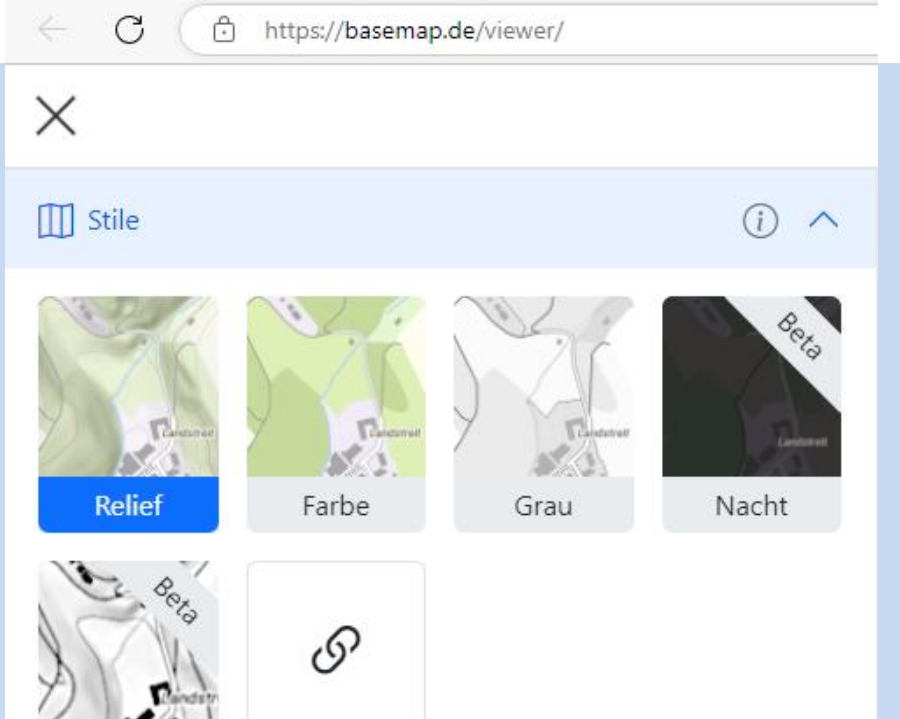

# **Wo sind sie zu finden?**

- Im Viewer von basemap.de  $\rightarrow$  Beta
- basemap.de Web Vektor Dark

[https://basemap.de/data/produkte/web\\_vektor/styles/bm\\_web\\_drk.json](https://basemap.de/data/produkte/web_vektor/styles/bm_web_drk.json)

• basemap.de Web Vektor Binär

[https://basemap.de/data/produkte/web\\_vektor/styles/bm\\_web\\_bin.json](https://basemap.de/data/produkte/web_vektor/styles/bm_web_bin.json)

Extern

Binär

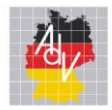

**P- Ausgaben**

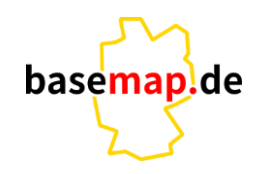

- Für was steht **P** ? **Präsentationsausgaben** optimiert für den Druck
- Inhalte orientieren sich am bisherigen SK
- eigenes Kachelarchiv eigene Datenprozessierung
- zoomstufenabhängige Inhalte, je nach angestrebten Maßstab
- graphische Ausgestaltung von Smart Mapping
- hochaktuell
- vollautomaisch präsentierte Ausgabe aus VectorTiles

basemap.de P50 basemap.de P25 basemap.de P10 basemap.de P100

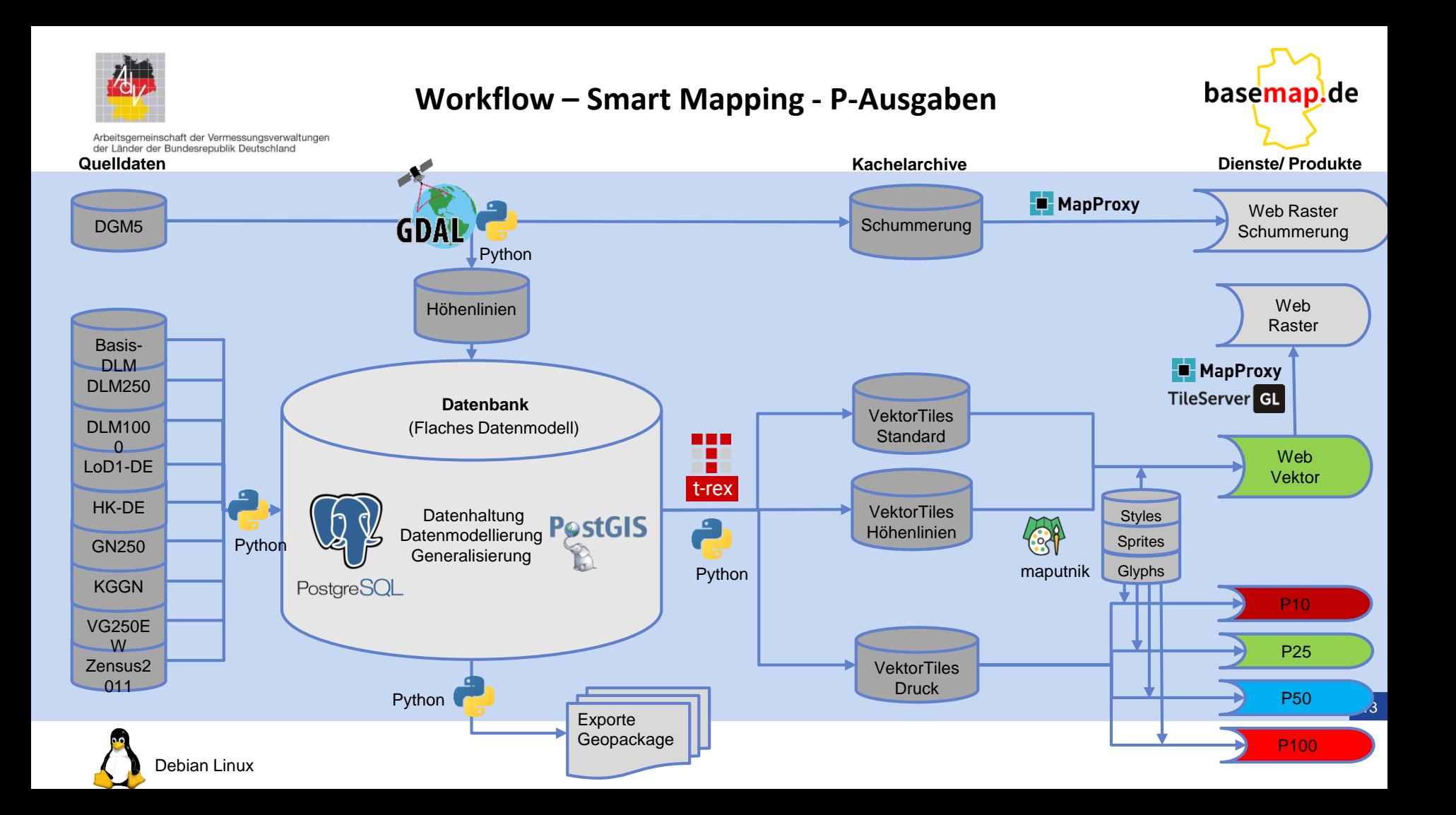

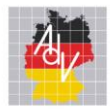

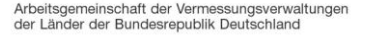

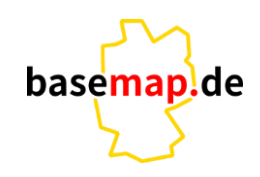

- **P10** basemap.de P10
	- Enge Abstimmung –Austausch mit AK GT
	- 2. Prototyp war zur Vorlage  $\rightarrow$  wird einen 3. Prototyp geben
	- soll noch 2023 beschlossen werden

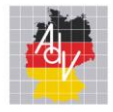

### P10 ohne Schummerung

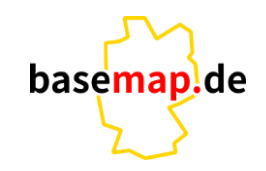

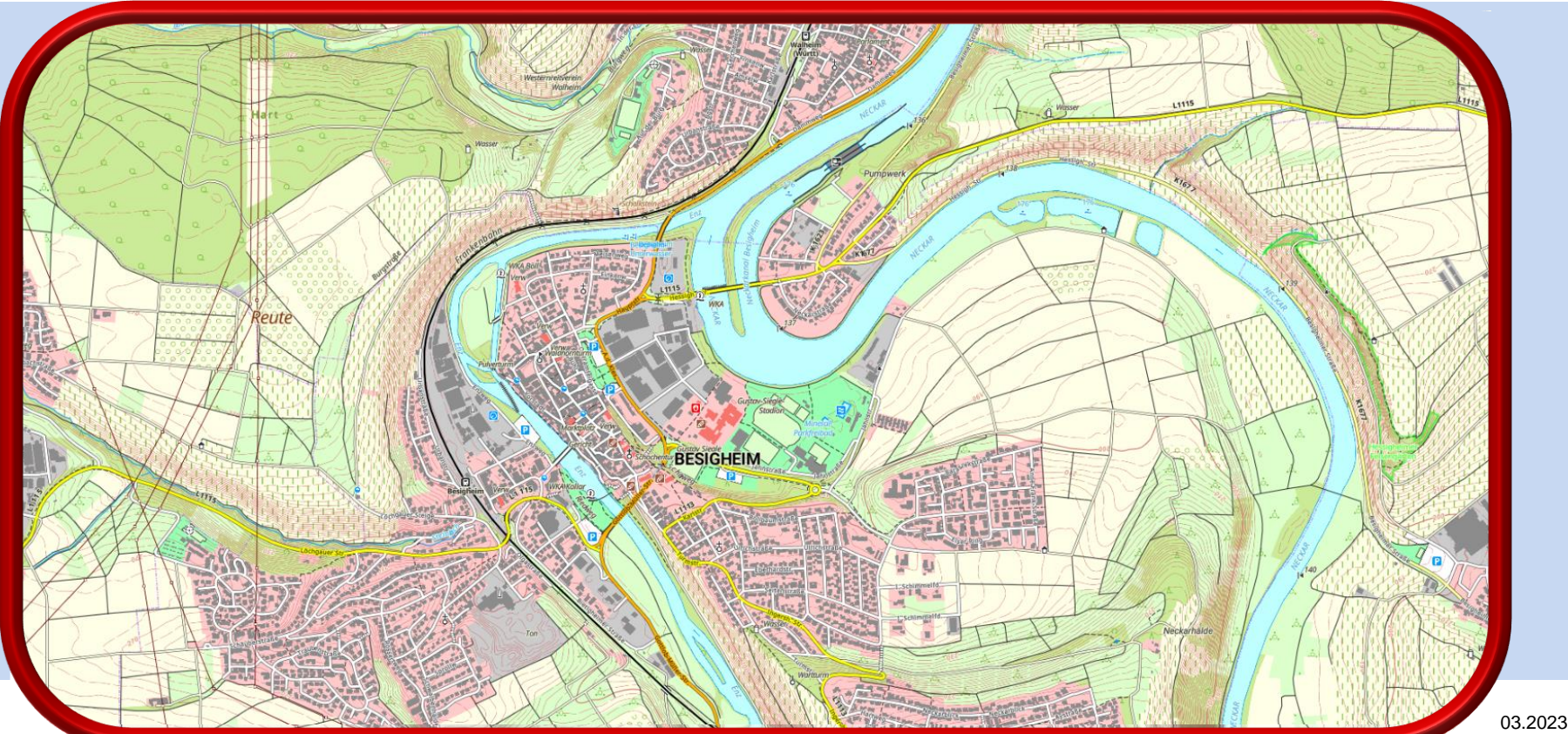

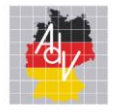

### P10 mit Schummerung

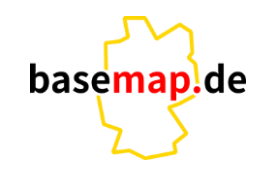

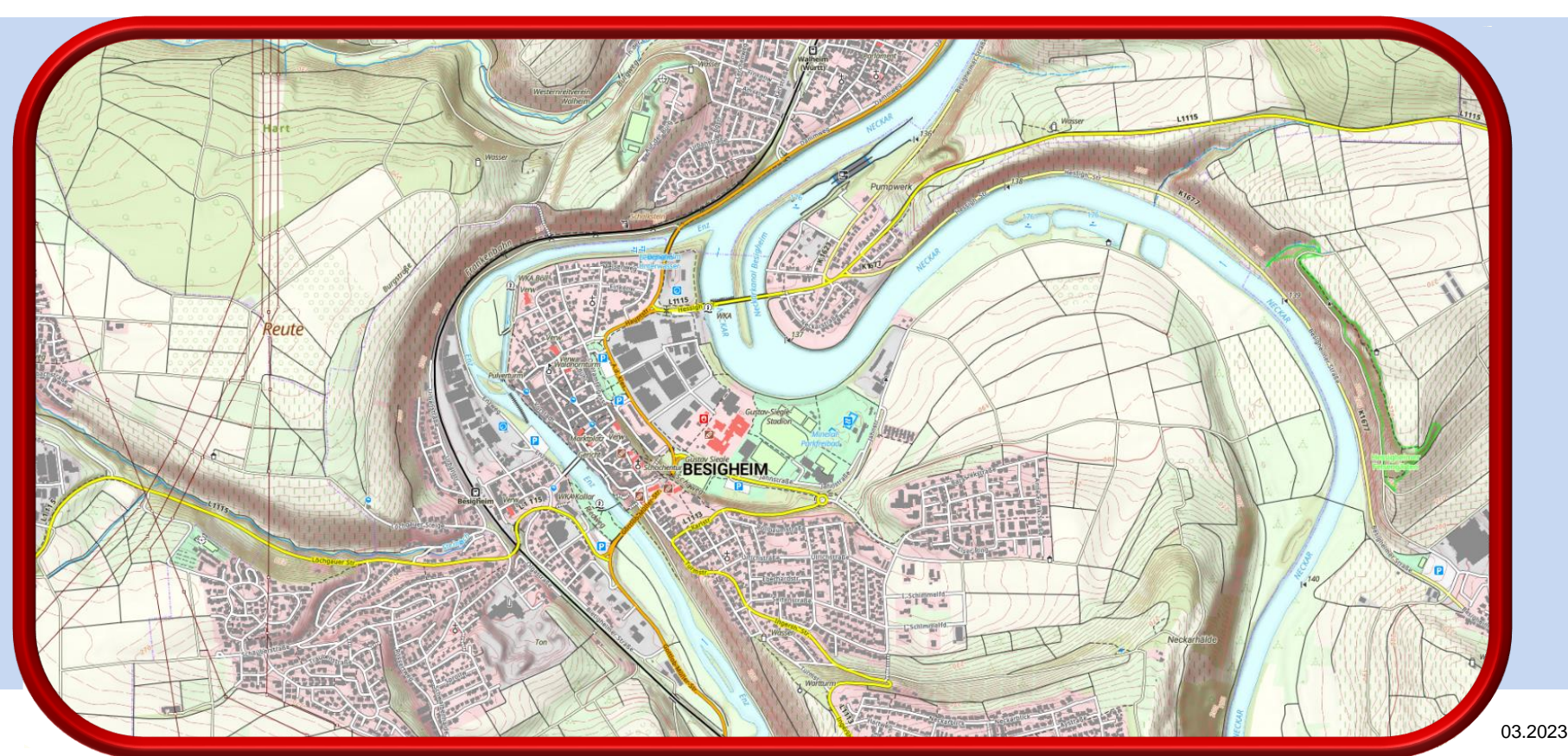

16

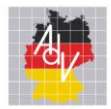

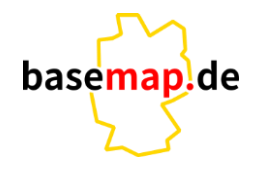

Arbeitsgemeinschaft der Vermessungsverwaltungen der Länder der Bundesrepublik Deutschland

#### • **P10** basemap.de P10

- Enge Abstimmung –Austausch mit AK GT
- 2. Prototyp war zur Vorlage  $\rightarrow$  wird einen 3. Prototyp geben
- soll noch 2023 beschlossen werden
- **P50** basemap.de P50
	- $\cdot$   $\rightarrow$  Bundeswehr
- Technologieerweiterung Test zu .qml für eine noch optimiertere Ausgabe

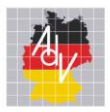

Arbeitsgemeinschaft der Ver<br>der Länder der Bundesrep

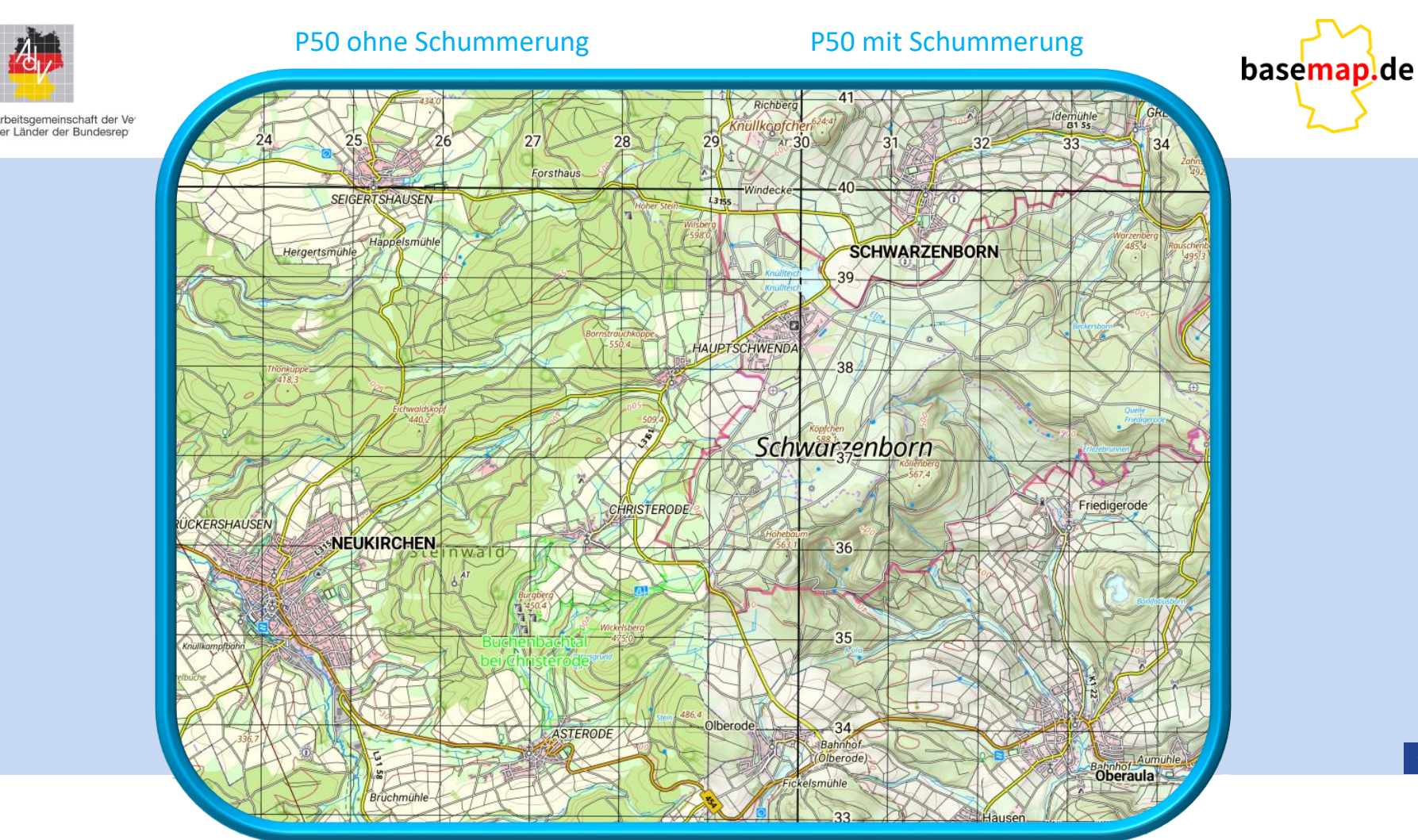

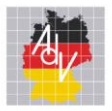

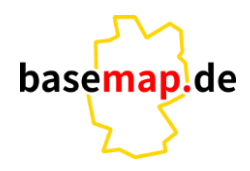

Arbeitsgemeinschaft der Vermessungsverwaltungen<br>der Länder der Bundesrepublik Deutschland

# **Steckbrief** Planungen für die Einführung der neue Produktreihe

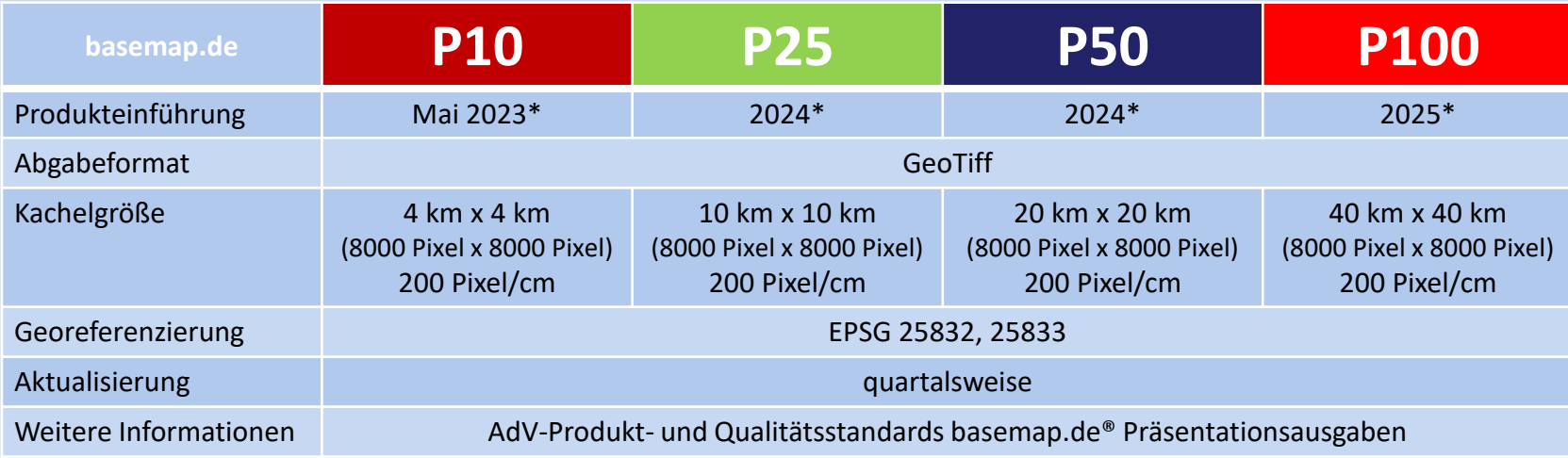

\* entspricht dem aktuellen Arbeitsplan der AG Smart Mapping – Änderungen möglich!

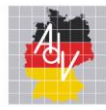

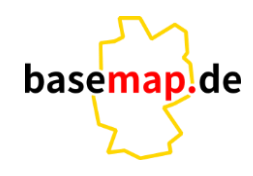

20

Arbeitsgemeinschaft der Vermessungsverwaltungen der Länder der Bundesrepublik Deutschland

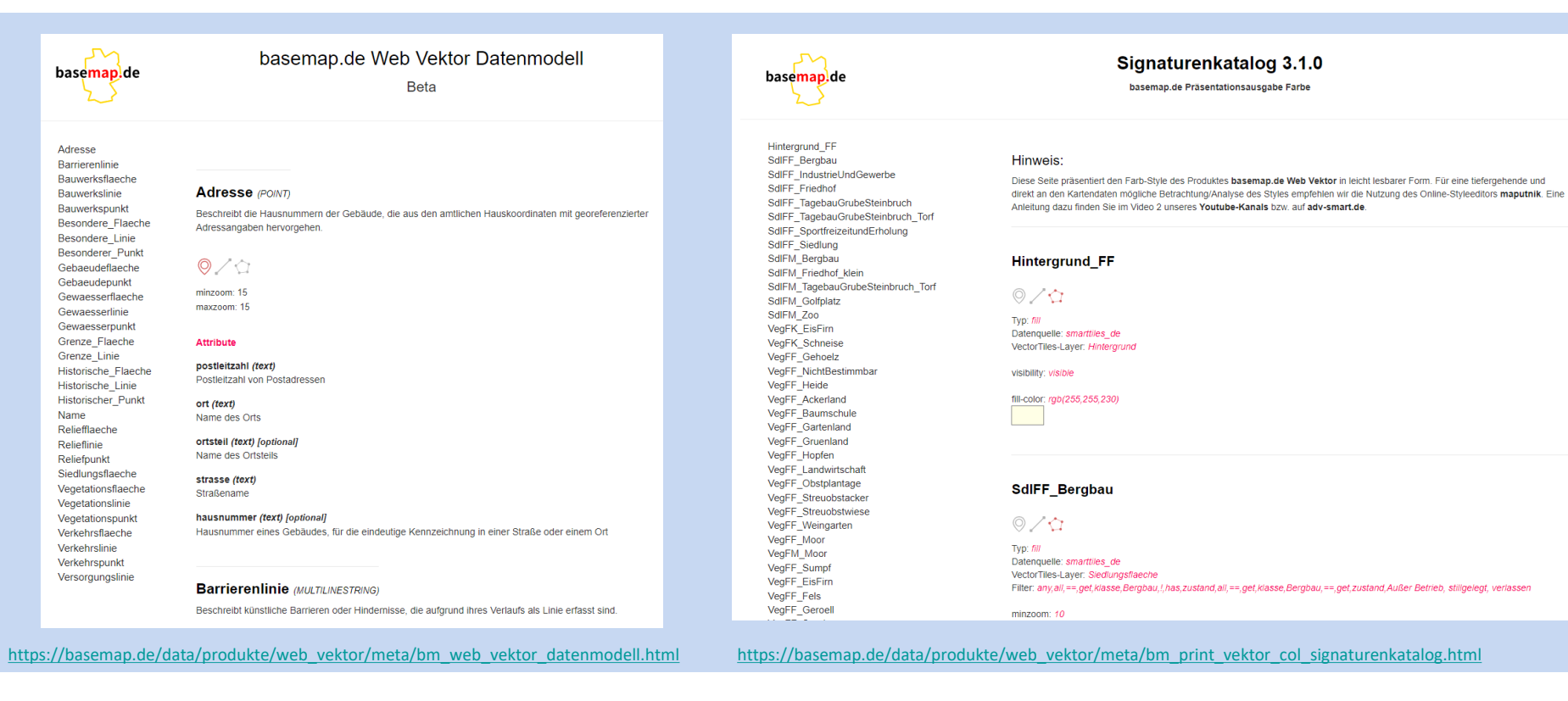

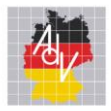

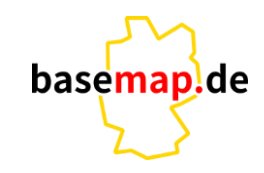

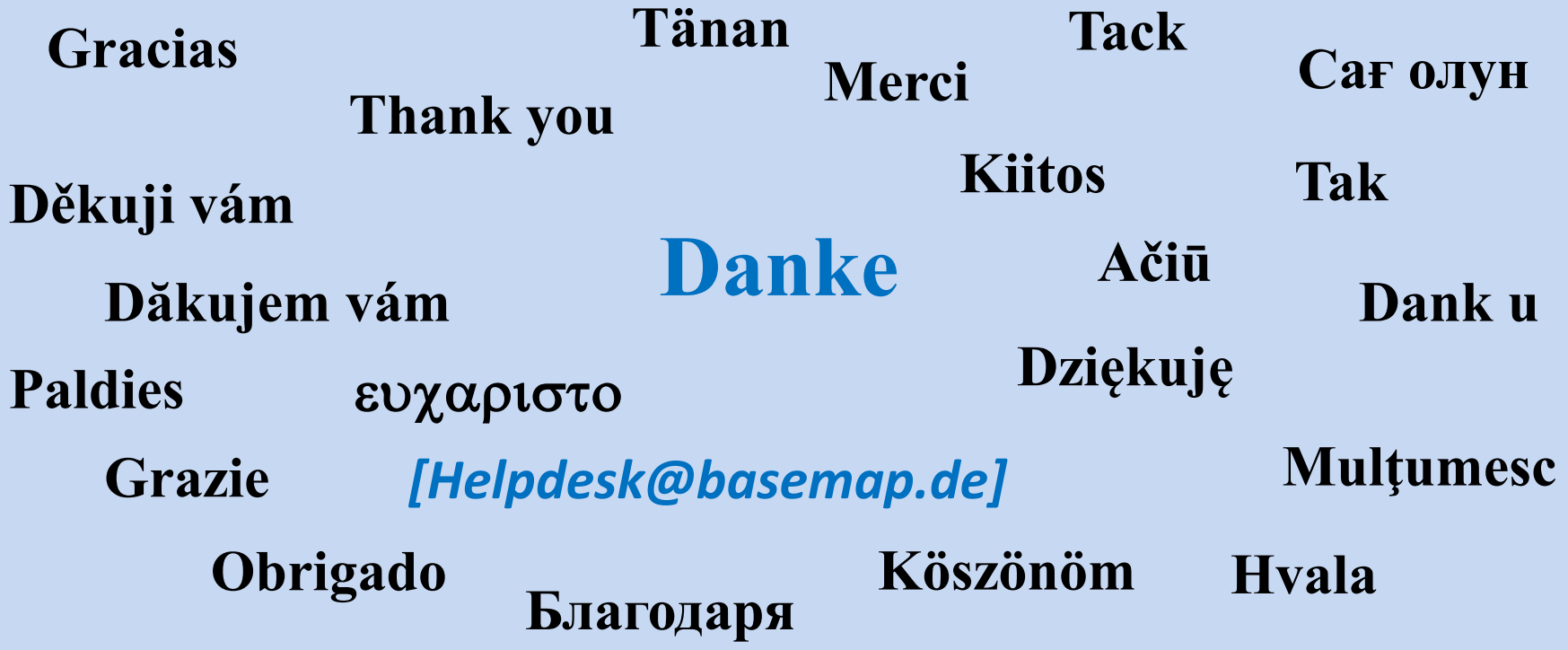

 $\vert$  21